ФИО: Андрей Драгомирович Хлутков.<br>Полушает : лирочтор. **учреждение высшего образования** Уникальный программный клю**«РОССИЙСКА<sup>Я</sup> АКАДЕМИЯ НАРОДНОГО ХОЗЯЙСТВА И ГОСУДАРСТВЕННОЙ СЛУЖБЫ ПРИ ПРЕЗИДЕНТЕ РОССИЙСКОЙ ФЕДЕРАЦИИ»**  Документ подписан простой электронной подписью Информация о владельце: Должность: директор Дата подписания: 31.01.2023 16:27:09 880f7c07c583b07b775f6604a630281b13ca9fd2

# **СЕВЕРО-ЗАПАДНЫЙ ИНСТИТУТ УПРАВЛЕНИЯ – ФИЛИАЛ РАНХиГС**

Кафедра журналистики и медиакоммуникаций

УТВЕРЖДЕНО

Директор СЗИУ РАНХиГС Хлутков А.Д.

# **ПРОГРАММА БАКАЛАВРИАТА**

**Реклама и связи с общественностью в государственных и негосударственных организациях**  *(наименование образовательной программы)* 

# **РАБОЧАЯ ПРОГРАММА ДИСЦИПЛИНЫ, реализуемой без применения электронного (онлайн) курса**

**Б1.В.ДВ.02.01 Дизайн в системе массовых коммуникаций** *(код и наименование РПД)*

> 42.03.01 «Реклама и связи с общественностью» *(код и наименование направления подготовки)*

> > очная *(форма обучения)*

Год набора – 2022

Санкт-Петербург, 2022 г

## **Автор-составитель:**

К.социол.н., доцент, доцент кафедры связей с общественностью и социальных технологий Кузнецова О.А.

Заведующий кафедрой журналистики и медиакоммуникаций д.филол.н. Ким М.Н.

РПД «Дизайн в системе массовых коммуникаций» в новой редакции одобрена на заседании кафедры журналистики и медиакоммуникаций. Протокол от 10 июня 2021 г. № 3.

## **СОДЕРЖАНИЕ**

- 1. Перечень планируемых результатов обучения по дисциплине, соотнесенных с планируемыми результатами освоения образовательной программы
- 2. Объем и место дисциплины в структуре образовательной программы
- 3. Содержание и структура дисциплины
- 4. Материалы текущего контроля успеваемости обучающихся
- 5. Оценочные материалы промежуточной аттестации по дисциплине
- 6. Методические материалы для освоения дисциплины
- 7. Учебная литература и ресурсы информационно-телекоммуникационной сети «Интернет»
	- 7.1.Основная литература
	- 7.2.Дополнительная литература
	- 7.3.Нормативные правовые документы или иная правовая информация
	- 7.4.Интернет-ресурсы
	- 7.5.Иные источники
- 8. Материально-техническая база, информационные технологии, программное обеспечение и информационные справочные системы

# **1. Перечень планируемых результатов обучения по дисциплине, соотнесенных с планируемыми результатами освоения образовательной программы**

1.1. Дисциплина Б1.В.ДВ.02.01 «Дизайн в системе массовых коммуникаций» обеспечивает овладение следующими компетенциями: *Таблица 1*

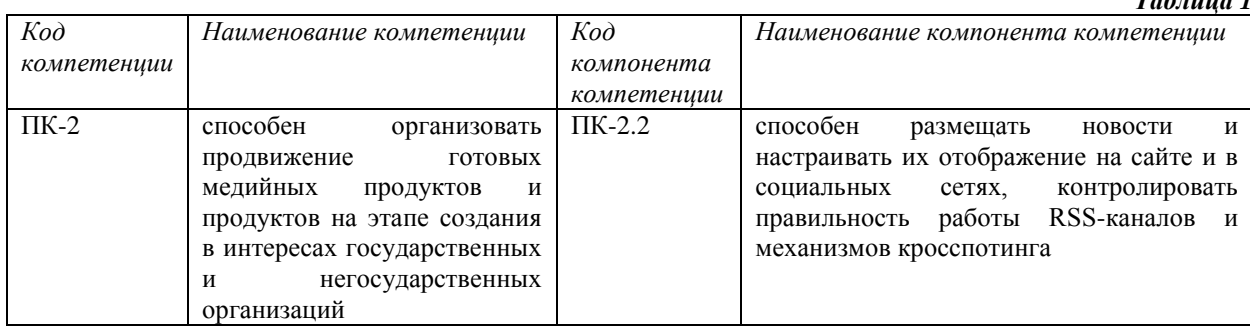

1.2. В результате освоения дисциплины у студентов должны быть сформированы:

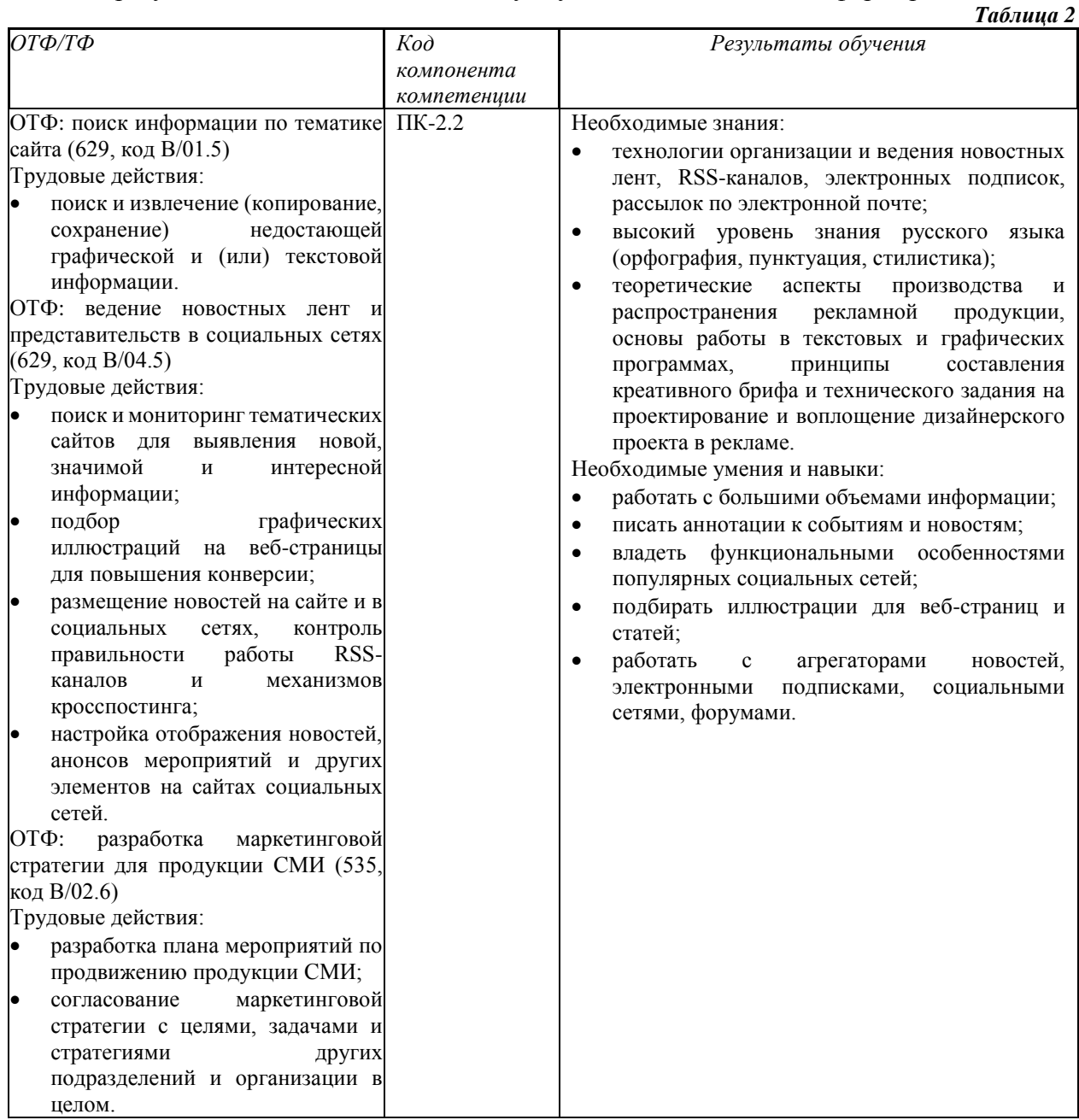

## **2. Объем и место дисциплины в структуре ОП ВО**

**Объем дисциплины.** Общая трудоемкость дисциплины составляет 4 зачетных единиц, 144 академ. часа, 108 астроном. часов.

Дисциплина реализуется с применением дистанционных образовательных технологий  $( \text{name} - \text{IOT} ).$ 

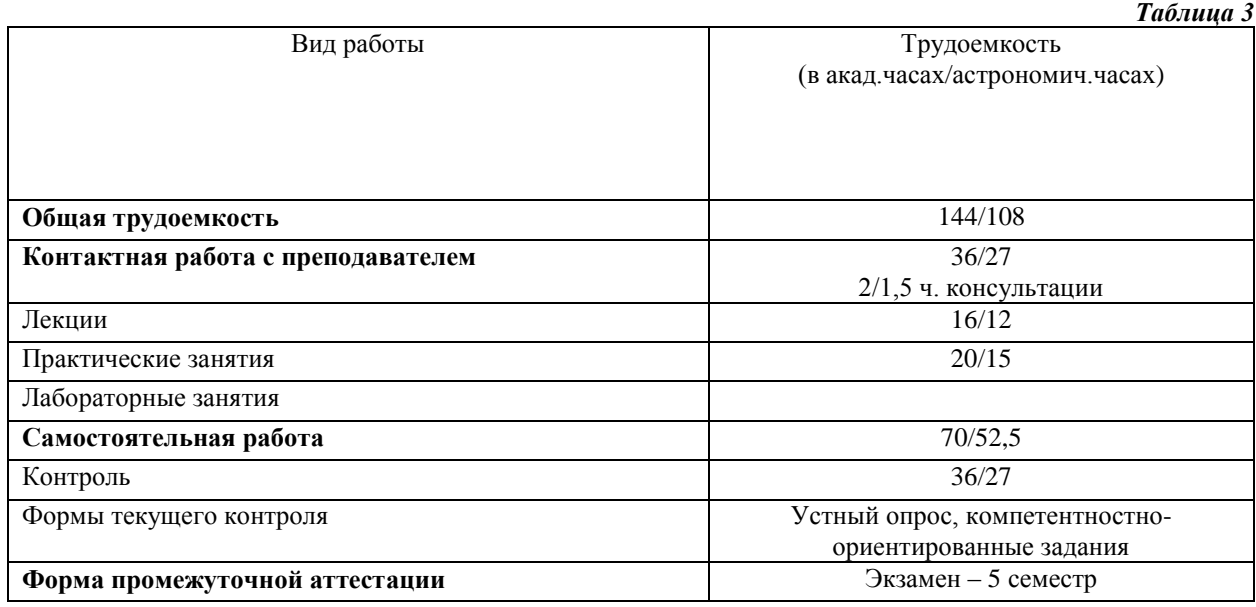

**Место дисциплины.** Учебная дисциплина Б1.В.ДВ.02.01 «Дизайн в системе массовых коммуникаций» (5 семестр) входит в вариативную часть дисциплин направления подготовки (курсы по выбору). Необходимым условием обучения дисциплине является успешное освоение курсов «Цифровые технологии», «Основы маркетинга». Знания, полученные в курсе, используются студентами при освоении курсов «Управление брендом средствами рекламы и связей с общественностью» и «Основы интегрированных коммуникаций».

Освоение компетенции готовит обучающегося к решению маркетингового и технологического типов задач в будущей профессиональной деятельности.

Доступ к системе дистанционных образовательных технологий осуществляется каждым обучающимся самостоятельно с любого устройства на портале: https://lms.ranepa.ru/. Пароль и логин к личному кабинету / профилю предоставляется студенту в деканате.

Все формы текущего контроля, проводимые в системе дистанционного обучения, оцениваются в системе дистанционного обучения. Доступ к видео и материалам лекций предоставляется в течение всего семестра. Доступ к каждому виду работ и количество попыток на выполнение задания предоставляется на ограниченное время согласно регламенту дисциплины, опубликованному в СДО. Преподаватель оценивает выполненные обучающимся работы не позднее 10 рабочих дней после окончания срока выполнения.

# **3. Содержание и структура дисциплины**  *3.1. Структура дисциплины*

*Таблица 4*

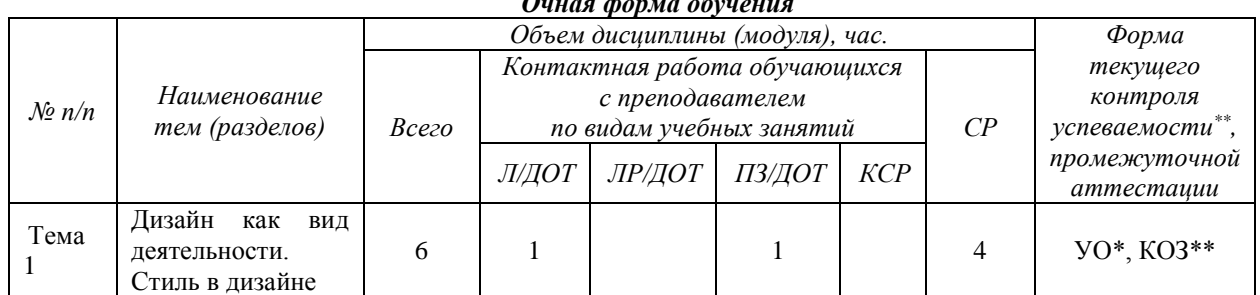

# *Очная форма обучения*

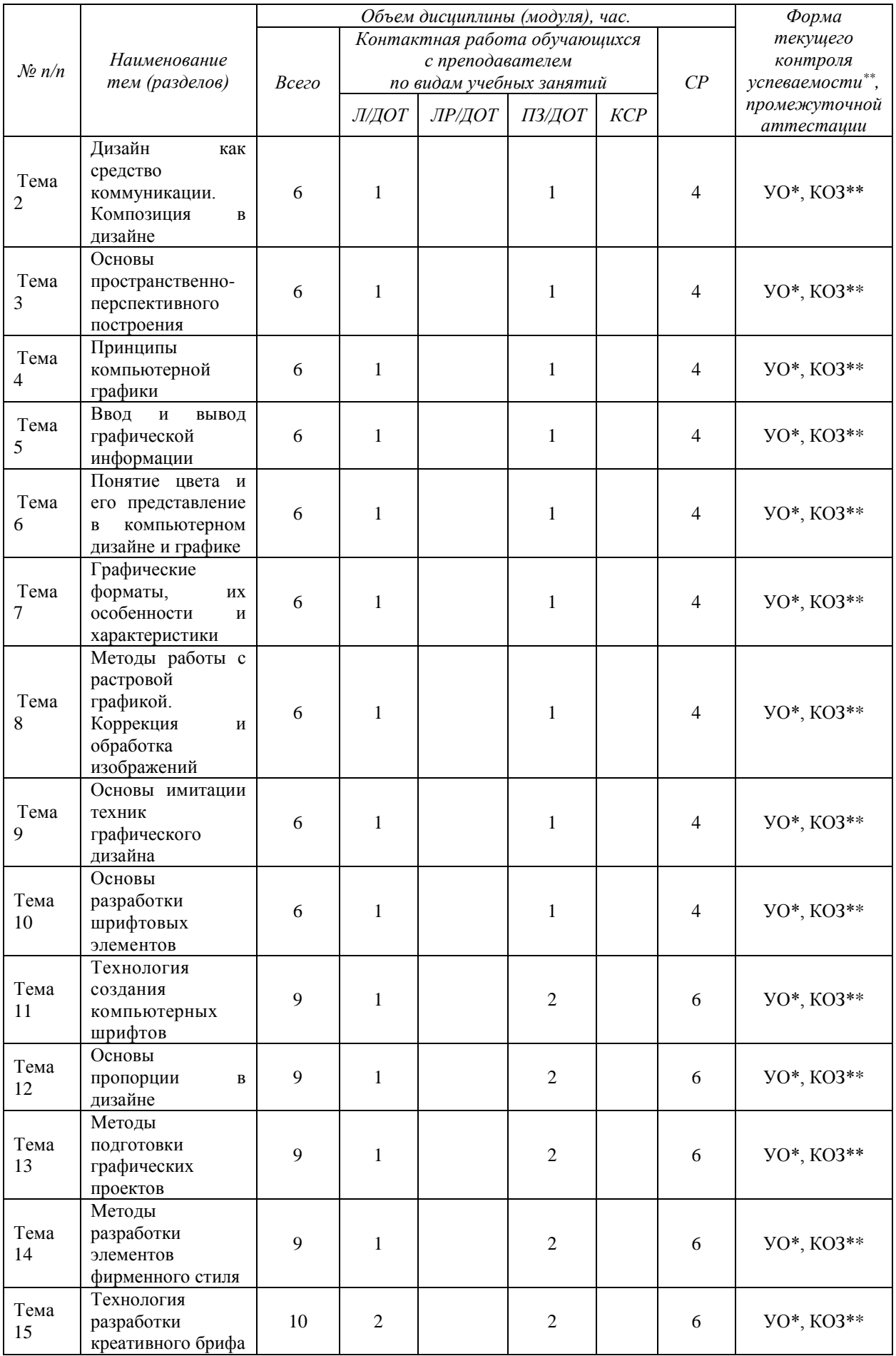

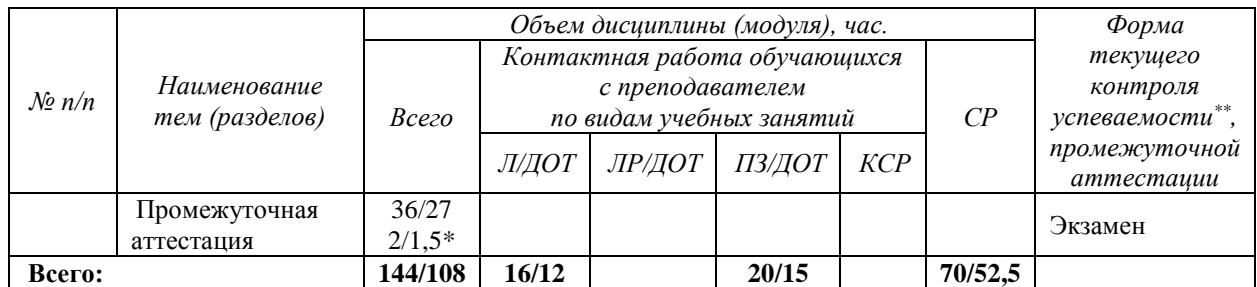

\*Консультация входит в объем контактных часов по дисциплине.

УО\* – устный опрос

КОЗ\*\* – компетентностно-ориентированные задания

#### *3.2. Содержание дисциплины*

### **Тема 1. Дизайн как вид деятельности. Стиль в дизайне.**

Понятие дизайна. Концепции дизайна. Основные виды дизайна. Становление и эволюция дизайна, его место и значение в обществе. Понятие о средствах работы дизайнера и применении в них информационных технологий. Методика дизайн-проектирования. Дизайн в рекламе.

Стиль как эстетическое единство объекта. Стили в дизайне. «Большие стили». Исторические стили. Эстетика модерна и постмодерна, гипперреализм и фотография. Конструктивизм, минимализм. Этнические стили. Стилевые направления. Поп-арт, грандж, граффити. Контркультурные языки графики. Диджитал-арт, пиксель-арт: цифровое искусство. Эклектика. Стилизация и формирование предметного образа.

#### **Тема 2. Дизайн как средство коммуникации. Композиция в дизайне.**

Выразительные средства дизайна: цвет, форма, текстура. Знак, символ, текст, шрифт. Композиция предметная и абстрактная. Психологическое восприятие формы, цвета. Ассоциативное восприятие.

Значение и роль композиции в дизайне. Виды композиций. Фронтальная, объемная и объёмно-пространственная композиции. Основы построения композиции в дизайне. Правила и приёмы в композиции. Принцип «золотого сечения» в дизайнерской композиции. Взаимосвязь формы предмета с его внутренним строением и внешним пространством. Гармоничное отношение частей и целого, композиционная целостность. Определение композиционного анализа. Понятие тона. Тоновой композиционный анализ. Цветовой композиционный анализ. Линейный композиционный анализ.

#### **Тема 3. Основы пространственно-перспективного построения**.

Плоскость и пространство изображения. Простые художественные средства пространственного построения. Геометрическое отображение. Перспектива. Параллельная и центральная проекции. Рамки перспективы. Виды перспективы: обратная, перцептивная, сферическая, цветовая. Признаки пространственно-перспективных отношений. Графические иллюзии на изображениях.

#### **Тема 4. Принципы компьютерной графики.**

Применение компьютерной графики в рекламе. Виды графики: растровая графика; векторная графика; 3D-графика. Принципы представления растровой и векторной информации, примеры. Программные средства компьютерной графики: растровые редакторы (Adobe Photoshop), векторные редакторы (Adobe Illustrator, CorelDraw и др.) 3D-редакторы, анимация, программы верстки, программы для ввода/вывода графической информации, программы для создания электронных изданий (сетевых и локальных), программы-конструкторы шрифтов, конверторы для различных графических форматов.

#### **Тема 5. Ввод и вывод графической информации.**

Устройства ввода графической информации: сканеры, цифровые фотоаппараты, камеры. Типы сканеров. Принцип работы, технические характеристики планшетного сканера. Устройства вывода графической информации (на экран): ЭЛТ; ЖК; плазменные панели. Настройка устройств ввода/вывода графической информации. Калибровка монитора. Подготовка изображений для печати. Этапы допечатной подготовки изображений. Виды печати. Виды печатных устройств, принцип работы. Лазерная печать. Растрирование, методы растрирования

#### **Тема 6. Понятие цвета и его представление в компьютерном дизайне и графике.**

Определение цвета. Особенности восприятия цвета. Цветовые модели: RGB, CMY(K), CIE Lab, HSB, другие. Характеристики цвета: глубина, динамический диапазон, гамма цветов устройств, цветовой охват. Управление цветом, его составляющие. Профили

#### **Тема 7. Графические форматы, их особенности и характеристики.**

Понятие формата. Принципы сжатия изображений. Внутренние форматы графических пакетов (растровой и векторной графики). Универсальные растровые графические форматы. Форматы графических файлов, используемые для WEB (GIF, PNG). Форматы графических файлов, используемые для полноцветных изображений (в полиграфии) (TIFF, Scitex CT, PCX, Photo CD). Универсальные графические форматы, их особенности и характеристики (BMP, JPEG, IFF и т.д.). Язык PostScript, форматы PS, PDF, EPS. Универсальные векторные графические форматы (CGM, WMF, PGML).

#### **Тема 8. Методы работы с растровой графикой. Коррекция и обработка изображений.**

Коррекция изображений. Инструменты коррекции. Этапы коррекции изображения. Тоновая коррекция, цветовая коррекция. Настройка резкости изображений.

Обработка дефектов изображений. Обработка дефектов освещения черно-белых изображений. Ретуширование. Обработка муара, дефектов сканирования. Ретушь полноцветных изображений.

Особенности обработки цифровых фотографий. Инструменты, команды коррекции фотографий, стандартные, специальные. Команды автоматизации обработки изображений. Коррекция фотографий в различных цветовых пространствах. Использование специальных цветовых профилей для коррекции.

#### **Тема 9. Основы имитации техник графического дизайна**.

Графика. Создание карандашного наброска, рисунка углем, карандашом, пером и т.д. Обработка фотографического изображения для имитации графики. Техника работы с масками и слоями. Методика работы с фильтрами, имитирующими графику, живопись. Использование специальных плагинов для имитации графики.

#### **Тема 10. Основы разработки шрифтовых элементов**

История развития шрифтового дела и книгопечатания. Понятие подвижного шрифта. Шрифты: основные понятия и определения, классификация, характеристики. Элементы анатомии букв алфавита.

#### **Тема 11. Технология создания компьютерных шрифтов.**

Создание шрифтов. Программные средства для создания шрифтов. Конверторы шрифтов. Традиционная схема создания шрифта. Создания факсимильного шрифта, этапы, особенности. Оценка качества шрифта. Признаки плохого качества контуров. Недостатки качества контуров, полученных в результате использовании функции автоматической обводки. Форматы шрифтов. Понятие формата и шрифтовой машины. Структура шрифтового формата. Формат TrueType, Adobe Type1 (Postscript), OpenType. Кодировка шрифтов и особенности растеризации символов. Стандарты кодировки шрифтов. Проблемы кодирования шрифтов. Особенности растеризации символов. Разметка шрифтов формата TrueType, Adobe Type1.

Вензель, экслибрис: определения, виды, примеры. Методы разработки. Методы рисования от руки. Работа по слоям. Использование различных фигур, шрифтов, библиотек, векторных и растровых изображений.

#### **Тема 12. Основы пропорции в дизайне**.

Понятия пропорции. Основные пропорции, использующиеся в изобразительном искусстве. Гармоничные отношения. Подобия в композиции. Модульная сетка.

#### **Тема 13. Методы подготовки графических проектов.**

Разработка полиграфического проекта. Создание рекламного буклета, листовки, и т.д. Виды полиграфической продукции. Методика создания реалистичного изображения на плоскости. Примеры, приемы, используемые для графических проектов. Использование различных форматов для полиграфии.

Разработка мультимедиа проекта, методы, приемы, примеры. Особенности использования различных форматов для Web. Дизайн интерфейса для программного продукта. Разработка элементов упаковки компакт-диска, рекламной продукции и т.п.

#### **Тема 14. Методы разработки элементов фирменного стиля.**

Логотип, товарный знак, эмблема, знак обслуживания, брэнд. Виды логотипов. Этапы разработки логотипов. Графемный анализ текстового логотипа. Приемы, используемые при создании логотипов. Работа с кистями. Использование трехмерных эффектов.

Элементы фирменного стиля. Основные понятия, компоненты, брэнд-бук. Примеры. Элементы корпоративной документации. Применение атрибутов вида, стилей и эффектов. Печать рисунков, особенности цветоделения. Комбинирование растровой и векторной графики.

### **Тема 15. Технология разработки креативного брифа.**

Виды творческих заданий. Структура брифа. Описание целевой аудитории. Основные характеристики ЦА: географические характеристики, демографические характеристики, психографические характеристики, поведенческие характеристики. Цели и задачи. Понятие инсайта: условные типы инсайтов. Рекламная идея и художественный образ. Оценка креатива: шкала SIMPLE.

## **4. Материалы текущего контроля успеваемости обучающихся**

**4.1.** В ходе реализации дисциплины Б1.В.ДВ.02.01 «Дизайн в системе массовых коммуникаций» используются следующие методы текущего контроля успеваемости обучающихся:

– при проведении занятий лекционного типа: устный опрос;

– при проведении занятий семинарского типа: устный опрос, компетентностноориентированные задания;

– при контроле результатов самостоятельной работы студентов: устный опрос.

На занятиях для решения воспитательных и учебных задач применяются следующие формы интерактивной работы: диалого-дискуссионное обсуждение проблем, поисковый метод, исследовательский метод, деловые игры, разбор конкретных ситуаций.

В случае реализации дисциплины в ДОТ формат заданий адаптирован для платформы Moodle.

#### *Таблица 5*

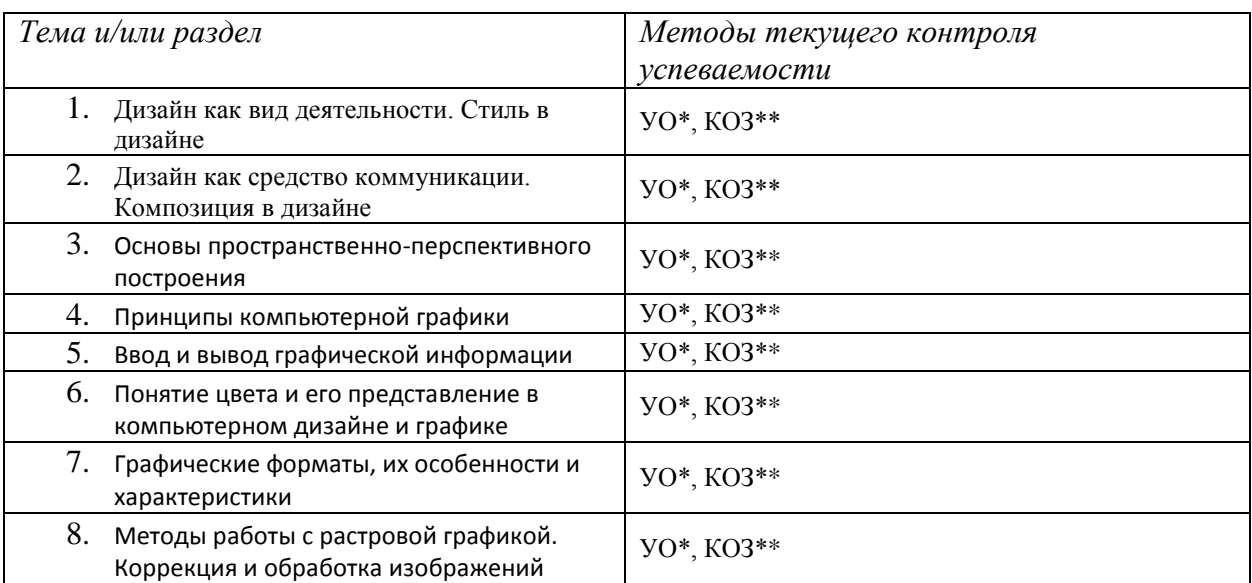

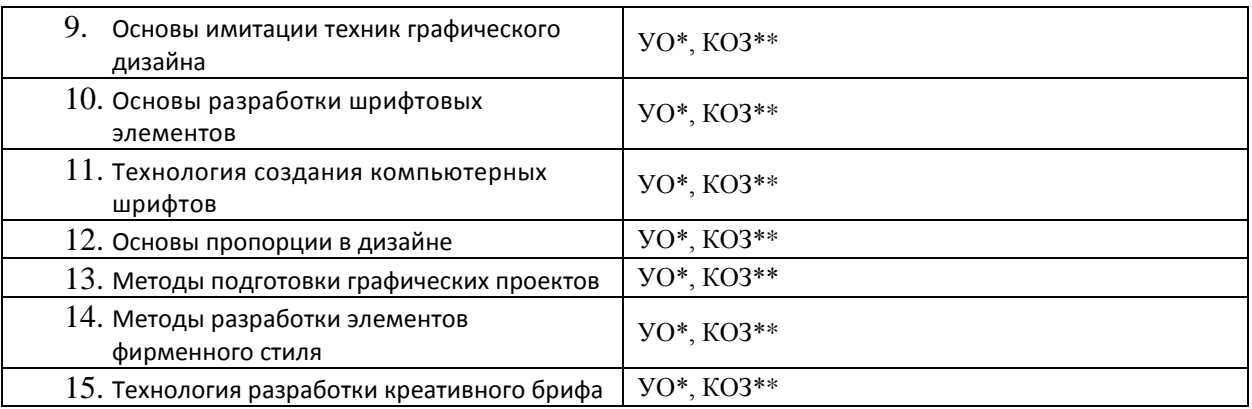

# **4.2. Типовые материалы текущего контроля успеваемости обучающихся**

*Вопросы для устного опроса на семинарах*

Тема 1. Дизайн как вид деятельности. Стиль в дизайне.

- 1. Изложите основные сведения о понятии и концепциях, видах дизайна.
- 2. Опишите основные виды дизайна.
- 3. Изложите основные сведения о становление и эволюция дизайна, его место и значение в обществе.
- 4. Назовите и опишите средства работы дизайнера и применении в них информационных технологий.
- 5. Изложите основные сведения о методике дизайн-проектирования.
- 6. Выделите особенности эстетики модерна и постмодерна.
- 7. Расскажите о гипперреализме и фотографии
- *8.* Расскажите о современных стилевых направлениях в искусстве, оказавших влияние на развитие дизайна рекламы.

Тема 2. Дизайн как средство коммуникации. Композиция в дизайне.

- 1. Изложите основные понятия композиционного построения изображений: понятие композиции, правила комфортности, средства организации композиции.
- 2. Опишите основные способы выделения композиционного центра в черно-белой композиции.
- 3. Изложите основные сведения о тоновом композиционном анализе: понятие тона, этапы анализа. Проанализируйте композицию заданной картины.
- 4. Изложите основные сведения о цветовом композиционном анализе: понятие цвета, цветовой круг, этапы анализа. Проанализируйте композицию заданной картины.
- 5. Изложите основные сведения о линейном композиционном анализе. Проанализируйте композицию заданной картины.

Тема 3. Основы пространственно-перспективного построения.

- 1. Изложите основные сведения о пространственно-перспективном построении сложных графических образов: геометрическое отображение, понятие перспективы.
- 2. Опишите основные виды перспективы, правила построения перспективы на плоскости.
- 3. Объясните понятие обратной перспективы, приведите примеры ее использования.

Тема 4. Принципы компьютерной графики

- 1. Дайте определение «компьютерной графике», объясните основные принципы представления изображений.
- 2. Что такое растровая графика? Опишите принцип представления растровых изображений, их достоинства и недостатки.
- 3. Назовите программы, работающие с растровой графикой, их особенности, отличия.
- 4. Что такое векторная графика? Опишите принцип представления векторных изображений, их достоинства и недостатки.
- 5. Что такое кривая Безье, опишите ее составляющие, покажите на схеме.
- 6. Назовите программы, работающие с векторной графикой, их особенности, отличия.
- 7. Что такое 3D-графика? Опишите принцип представления 3D изображений, их достоинства и недостатки.
- 8. Назовите программы, работающие с 3D-графикой, их особенности, отличия.
- 9. Назовите специализированные графические редакторы, которые вы знаете, опишите их назначение и основные функции.

Тема 5. Ввод и вывод графической информации.

- 1. Назовите типы сканеров, которые вы знаете. Опишите принцип работы планшетного сканера и его основные технические характеристики.
- 2. Что такое печать, печатная форма? Назовите и опишите основные способы печати.
- 3. Назовите основные этапы допечатной подготовки изображений.
- 4. Опишите технологию черно-белой лазерной печати.
- 5. Опишите технологию цветной лазерной и светодиодной печати.
- 6. Что такое растрирование изображений? Опишите основные методы растрирования.
- 7. Опишите основные характеристики полутонового растра (АМ-растр), проблемы, связанные с воспроизведением изображений таким способом.
- 8. Опишите основные характеристики стохастического растра (ЧМ-растр), его достоинства, проблемы, связанные с воспроизведением изображений таким способом.
- 9. Назовите и опишите математические алгоритмы, которые применяются для растрирования.

Тема 6. Понятие цвета и его представление в компьютерном дизайне и графике.

- 1. Изложите основные сведения о теории цвета и его представлении в компьютерной графике: понятие цвета, спектральная чувствительность глаза, цветовой диапазон, цветовая гамма, глубина цветов.
- 2. Изложите основные сведения о цветовой модели RGB.
- 3. Изложите основные сведения о цветовой модели CMYK.
- 4. Изложите основные сведения о цветовой модели Lab.
- 5. Изложите основные сведения о цветовой модели HSB.
- 6. Объясните понятие цветового события. Изложите основные сведения об особенностях восприятия цвета: свойства зрения человека, понятие метаметрии.
- 7. Опишите основные характеристики цвета, способы его измерения.
- 8. Изложите основные сведения об управлении цветом: причины, цели, составляющие, взаимодействие составляющих.
- 9. Изложите основные сведения о цветовом профиле, классы профилей, структура, особенности создания.

Тема 7. Графические форматы, их особенности и характеристики.

- 1. Опишите основные внутренние форматы графических редакторов, их особенности и характеристики (AI, CDR, FH8, PSD).
- 2. Опишите основные форматы графических файлов, используемые для WEB, их особенности и характеристики (GIF, PNG). Подробно опишите структуру формата GIF.
- 3. Опишите основные форматы графических файлов, используемые для полноцветных изображений (в полиграфии), их особенности и характеристики (TIFF, Scitex CT, PCX, Photo CD). Подробно опишите структуру формата TIFF.
- 4. Опишите основные универсальные графические форматы, их особенности и характеристики (BMP, JFIF, JFI, JPG, JPEG, IFF, ILM, ILBM, LBM). Подробно опишите структуру формата JPEG.
- 5. Опишите форматы графических файлов, используемые язык PostScript, их характеристики (PS, PDF, EPS).
- 6. Опишите основные универсальные векторные графические форматы, их особенности и характеристики (CGM, WMF, PGML).

Тема 8. Методы работы с растровой графикой. Коррекция и обработка изображений.

- 1. Назовите и опишите основные составляющие (этапы) коррекции полноцветных изображений, инструменты, цели коррекции.
- 2. Изложите основные сведения о тоновой коррекции изображений, особенности нелинейной коррекции.
- 3. Изложите основные сведения о цветовой коррекции изображений: цели коррекции, принцип цветового баланса, особенности проверки равновесия серых нейтральных значений, настройки не нейтральных оттенков.
- 4. Изложите основные сведения о настройке резкости изображений. Когда и при каких условиях требуется повышение резкости? Объясните принцип работы фильтров повышение резкости. Опишите методы настройки резкости в цветовых каналах.
- 5. Опишите особенности обработки цифровых фотографий, инструменты, команды коррекции фотографий, которые вы знаете.
- 6. Опишите команды автоматизации обработки изображений.
- 7. Изложите основные сведения о коррекции фотографий в различных цветовых пространствах.
- 8. Расскажите об использовании специальных цветовых профилей для коррекции изображений.

Тема 9. Основы имитации техник графического дизайна.

- 1. Изложите основные сведения о методах имитации графики в Photoshop: создание карандашного наброска, рисунка углем, карандашом, пером и т.д.
- 2. Опишите этапы обработки фотографического изображения для имитации графики, технику работы с масками и слоями.
- 3. Расскажите о методике работы с фильтрами, имитирующими графику, использовании специальных плагинов для имитации графики.
- 4. Изложите основные сведения о методах имитации живописи акварелью, гуашью, маслом и т.д.
- 5. Опишите методику обработки фотографического изображения для имитации живописи.
- 6. Расскажите о принципах работы с фильтрами, имитирующими живопись, использования масок и фильтров, слоев, использования специальных плагинов для имитации живописи.
- 7. Опишите принципы рисования кистями.
- 8. Опишите принципы использование стилей слоя.
- 9. Изложите основные сведения о текстовых эффектах, о создании различных поверхностей и узоров.
- 10. Опишите методику выделения и маскирования.

Тема 10. Основы разработки шрифтовых элементов

- 1. Кратко изложите сведения об истории книгопечатания, создании и развития печатного шрифта.
- 2. Объясните суть идеи подвижного шрифта. Опишите технологию ручного (металлического) набора.
- 3. Объясните техническую сущность изобретения И. Гутенберга и назовите основные преимущества печати с наборных форм?
- 4. Что такое наборная машина Монотип и Линотип, опишите суть их работы.
- 5. Какие элементы анатомии букв кириллического алфавита вы знаете? Как оптические иллюзии влияют на форму шрифтовых знаков?
- 6. Изложите основные сведений о видах шрифтов и их классификации.
- 7. Назовите основные характеристики шрифта, опишите критерии его оценки.

Тема 11. Технология создания компьютерных шрифтов.

- 1. Опишите этапы создания шрифтов (традиционная схема).
- 2. Назовите программные и инструментальные средства работы со шрифтами, основные характеристики программ-конструкторов шрифтов, их сходства и различия.
- 3. Что такое факсимильное издание, факсимильная шрифтовая гарнитура? Перечислите этапы создания факсимильной гарнитуры.
- 4. Назовите критерии качества шрифта. Перечистите недостатки качества контуров шрифтов. Оцените на предложенном примере качество контуров шрифта.
- 5. Назовите признаки плохого качества контуров, возникающие при использовании функции автоматической обводки в Fontographer. На что влияет качество контуров шрифтовых знаков?
- 6. Что подразумевается под форматом шрифта, назовите различные виды форматов, объясните их отличия друг от друга. Объясните понятие «шрифтовая машина».
- 7. Проведите сравнение PostScript и TrueType форматов. Каковы их основные сходства и отличия?
- 8. Объясните понятие «кодировка шрифта», какая кодировка используется в современных шрифтах. Чем отличаются шрифтовые кодовые таблицы, используемые в Windows и Macintosh.
- 9. Опишите структуру шрифтового формата.
- 10. Что такое «растеризация символов»? Опишите алгоритм растеризации символов контурных шрифтов. Перечистите основные проблемы, связанные с растеризацией символов, объясните причины их появления.
- 11. Объясните понятие «шрифтовая разметка». Назовите методы разметки символов, которые знаете, опишите их.

Тема 12. Основы пропорции в дизайне

- 1. Изложите основные сведения о пропорции ее роли в дизайне, приведите примеры использования из истории дизайна и в современной компьютерной графике.
- 2. Назовите основные пропорции, использующиеся в изобразительном искусстве, приведите примеры.
- 3. Объясните понятия «гармоничных отношений», подобия в композиции.
- 4. Что такое «модульная сетка», как она используется в изобразительном искусстве и компьютерной графике.

Тема 13. Методы подготовки графических проектов

- 1. Изложите основные сведения о разработке полиграфического проекта, создания обложки книги, рекламного буклета, листовки, и т.д.
- 2. Опишите методику создания реалистичного изображения на плоскости, выделения и маскирования.
- 3. Опишите приемы, используемые для графических проектов, приведите примеры.
- 4. Расскажите об использовании различных файловых форматов для полиграфии.
- 5. Изложите основные сведения о разработке мультимедиа проекта, методах, приемах, приведите примеры.
- 6. Опишите особенности использования различных форматов для Web.
- 7. Изложите основные сведения о дизайне интерфейса для программного продукта. разработки элементов упаковки компакт-диска, рекламной продукции и т.п.

Темы 14-15. Методы разработки элементов фирменного стиля.

- 1. Что такое вензель, экслибрис, для чего они используются? Какие виды экслибрисов вы знаете?
- 2. Опишите методы рисования от руки в векторном редакторе.
- 3. Изложите основные сведения о работе по слоям в векторном редакторе, использовании различных фигур, шрифтов, библиотек, векторных и растровых изображений.
- 4. Дайте определение следующим понятиям: логотип, товарный знак и знак обслуживания, торговая марка и сервисная марка, брэнд.
- 5. Что такое логотип, какие виды логотипов вы знаете, опишите основные этапы создания логотипа.
- 6. Опишите особенности построения шрифтовых композиций. Что такое графемный анализ текстового логотипа, для чего он нужен?
- 7. Опишите принципы работы с кистями в векторном редакторе, использовании трехмерных эффектов.
- 8. Что такое фирменный стиль, Brand-book? Перечислите основные его составляющие Brandbook.

## *Компетентностно-ориентированные задания*

Задание: решите поставленные задачи, раскройте смысл и целесообразность осуществленных вами действий при решении задачи.

Тема 1-2. Дизайн как средство коммуникации. Композиция в дизайне.

*Практикум. Композиционный анализ сложного графического образа (картины, фотографии и т.п.)*

Тема 3. Основы пространственно-перспективного построения.

*Практикум. Анализ пространственно-перспективных отношений в реалистичных изображениях.*

Тема 4. Принципы компьютерной графики.

*Практикум. Знакомство с растровым редактором Adobe Photoshop и векторным редактором Adobe Illustrator. Знакомство с интерфейсом программы, основные панели и меню программы, настройка рабочей зоны, работа с основными компонентами программы.*

Тема 5. Ввод и вывод графической информации.

*Практикум. Сканирование и настройка изображений в программе Adobe Photoshop. Импорт изображений, полученных при помощи цифровой камеры. Настройка печати.* 

Тема 6. Понятие цвета и его представление в компьютерном дизайне и графике.

*Практикум. Основы управления цветом в Adobe Photoshop и Adobe Illustrator, работа с цветовыми профилями.*

Тема 7-8. Методы работы с растровой графикой. Коррекция и обработка изображений. *Практикум. Коррекция черно-белых и полноцветных изображений.* 

*Практикум. Обработка дефектов черно-белых и полноцветных изображений. Коррекция изображений, полученных в результате сканирования.*

*Практикум. Обработка цифровых фотографий.* 

Тема 9. Основы имитации техник графического дизайна.

*Практикум. Создание художественного изображения графики на основе фотографии.*

*Практикум. Создание художественного изображения живописи на основе фотографии.*

Тема 10. Основы разработки шрифтовых элементов

*Практикум. Основы рисования в программе-конструкторе шрифтов, в векторном редакторе.* 

Тема 11. Технология создания компьютерных шрифтов.

*Практикум. Создание шрифтовых символов разных начертаний. Разработка факсимильных шрифтов и орнаментов.*

*Практикум. Создание вензеля и экслибриса.* 

Тема 12. Основы пропорции в дизайне.

*Практикум. Построение композиции обложки рекламного буклета, плаката или диска на основе пропорционирования.* 

Тема 13. Методы подготовки графических проектов.

*Реализация проекта. Дизайн фирменного стиля компании (проектирование компонент брэнд-бук).*

Тема 14. Методы разработки элементов фирменного стиля.

*Практикум. Графемный анализ логотипа. Разработка логотипа фирмы. Реализация проекта. Дизайн фирменного стиля компании (проектирование компонент брэнд-бук).* Тема 15. Технология разработки креативного брифа.

*Практикум. Составление брифа. Разработка дизайна для фирменного стиля журнала с программой телепередач.*

## **5. Оценочные материалы промежуточной аттестации по дисциплине**

**5.1.** Экзамен проводится с применением следующих методов: устное собеседование по вопросам и выполнение практического задания.

В случае проведения промежуточной аттестации в дистанционном режиме используется платформа Moodle и Teams. *Таблица 6*

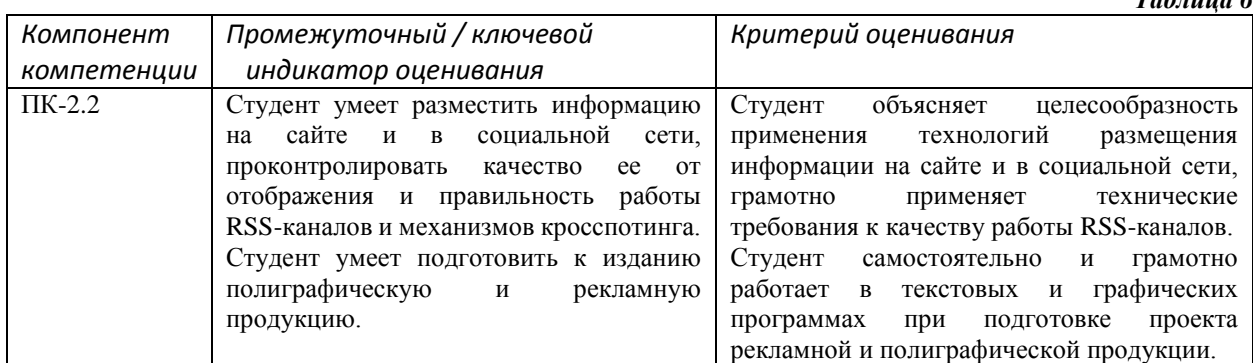

На экзамене студент отвечает на 2 вопроса и выполняет практическое задание, которое позволяет проверить степень овладения умениями и навыками.

В случае применения дистанционного режима промежуточной аттестации она проводится следующим образом: устно в ДОТ/письменно с прокторингом/ тестирование с прокторингом. Для успешного освоения курса учащемуся рекомендуется ознакомиться с литературой, размещенной в разделе 6, и материалами, выложенными в ДОТ.

## **Типовые оценочные материалы промежуточной аттестации**

*Вопросы к экзамену*

- 1. Понятие дизайна. Концепции дизайна.
- 2. Становление и эволюция дизайна, его место и значение в обществе.
- 3. Методика дизайн-проектирования.
- 4. Стиль как эстетическое единство объекта.
- 5. Современные стилевые направления в дизайне.
- 6. Выразительные средства дизайна.
- 7. Психологическое восприятие формы, цвета.
- 8. Значение и роль композиции в дизайне.
- 9. Виды композиций в современном дизайне.
- 10. Основы построения композиции в дизайне.
- 11. Композиционный анализ.
- 12. Простые художественные средства пространственного построения.
- 13. Виды перспективы.
- 14. Особенности применение компьютерной графики в рекламе.
- 15. Виды графики.
- 16. Принципы представления растровой и векторной информации.
- 17. Программные средства компьютерной графики.
- 18. Устройства ввода графической информации.
- 19. Подготовка изображений для печати.
- 20. Виды печати и печатных устройств, принцип работы.
- 21. Особенности восприятия цвета в дизайне. Характеристики цвета.
- 22. Цветовые модели.
- 23. Внутренние форматы графических пакетов.
- 24. Форматы графических файлов, используемые для WEB (GIF, PNG).
- 25. Форматы графических файлов, используемые для полноцветных изображений (в полиграфии).
- 26. Универсальные графические форматы, их особенности и характеристики.
- 27. Универсальные векторные графические форматы (CGM, WMF, PGML).
- 28. Коррекция изображений: инструменты и этапы коррекции изображения.
- 29. Обработка дефектов изображений.
- 30. Особенности обработки цифровых фотографий.
- 31. Основы имитации техник графического дизайна.
- *32.* Шрифты: основные понятия и определения, классификация, характеристики.
- 33. Традиционная схема создания шрифта.
- 34. Понятие формата и шрифтовой машины.
- 35. Структура шрифтового формата.
- 36. Вензель, экслибрис: определения, виды, примеры.
- 37. Основы пропорции в дизайне.
- 38. Разработка полиграфического проекта.
- 39. Виды полиграфической продукции.
- 40. Разработка мультимедиа проекта, методы, приемы, примеры. Особенности использования различных форматов для Web.
- 41. Дизайн интерфейса для программного продукта.
- 42. Элементы фирменного стиля.
- 43. Разработка логотипа.
- 44. Графемный анализ логотипа.
- 45. Основные понятия, компоненты, брэнд-бук.
- 46. Виды творческих заданий.
- 47. Структура брифа.
- 48. Рекламная идея и художественный образ.
- 49. Оценка креатива: шкала SIMPLE.

## *Пример практического задания*

Задание 1. Предложите свою версию цифровой обработки фотографии.

*Задание 2.* Предложите свою версию композиции обложки рекламного плаката на основе пропорционирования.

### *Шкала оценивания*

Оценка результатов производится на основе балльно-рейтинговой системы (БРС). Использование БРС осуществляется в соответствии с приказом от 06 сентября 2019 г. №306 «О применении балльно-рейтинговой системы оценки знаний обучающихся». БРС по дисциплине отражена в схеме расчетов рейтинговых баллов (далее – схема расчетов).

Ведущий преподаватель дисциплины разрабатывает схему расчета рейтинговых баллов по дисциплине. Схема расчетов формируется в соответствии с учебным планом,

утверждается руководителем образовательного направления и доводится до сведения студентов на первом занятии по данной дисциплине. Схема расчетов является составной частью рабочей программы дисциплины и содержит информацию о видах учебной работы, видах текущего контроля, виде промежуточной аттестации по дисциплине, а также иную информацию, влияющую на начисление балов обучающимся.

Усвоение студентом всего объема дисциплины максимально оценивается в 100 баллов.

В институте устанавливается следующая шкала перевода оценки из многобалльной системы в пятибалльную:

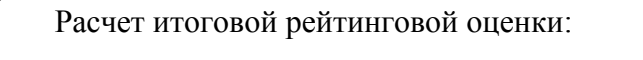

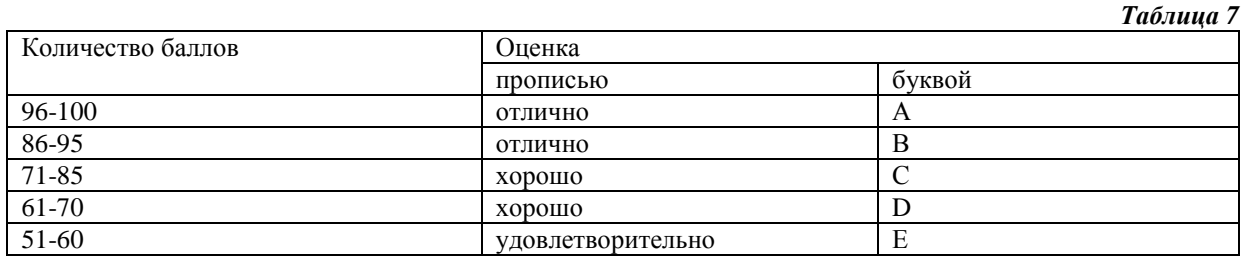

#### *Описание системы оценивания*

*Таблица 8*

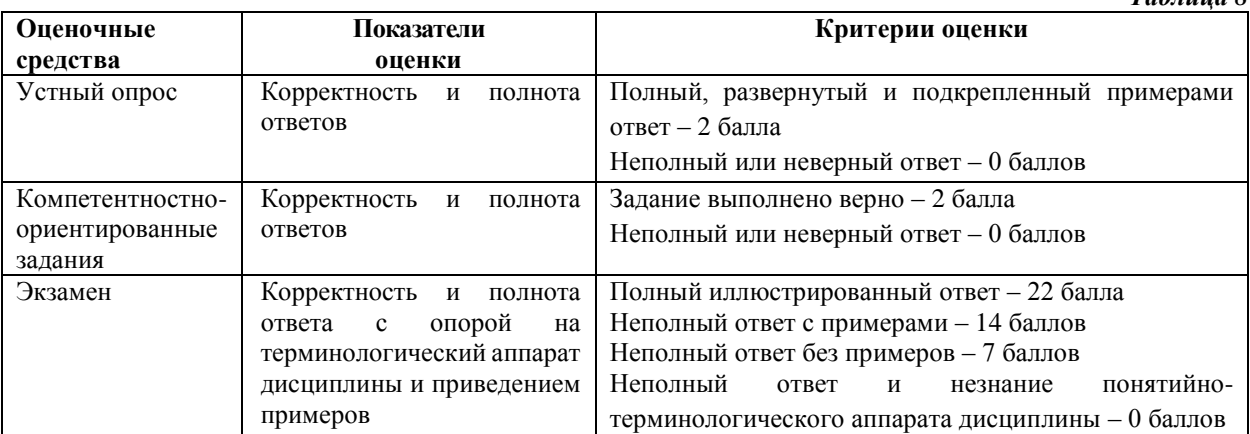

Экзамен проходит в форме устного собеседования по вопросам и выполнения практического задания. На экзамене предусмотрено выполнение практического задания в качестве практической части билета. Итоговая оценка по дисциплине выставляется с учетом набранных на аудиторных занятиях баллов.

В случае применения дистанционного режима промежуточной аттестации она проводится следующим образом: устно в ДОТ/письменно с прокторингом/ тестирование с прокторингом. Для успешного освоения курса учащемуся рекомендуется ознакомиться с литературой, размещенной в разделе 6, и материалами, выложенными в ДОТ.

## **6. Методические материалы по освоению дисциплины**

Целями самостоятельной работы являются: расширение и углубление знаний по определенным темам дисциплины; развитие навыков анализа теоретических и практических проблем в области дизайна; овладение приемами самостоятельной работы в программах, входящих в пакет Adobe Design Standart CS6. Создание работ графического дизайна.

Самостоятельная работа студента складывается из нескольких этапов, которые представляют собой:

• предварительную подготовку, состоящую из планирования предстоящей работы,

• ознакомления с перечнем рекомендованной литературы.

Во время самостоятельного изучения литературы следует выделить основные, узловые вопросы, которые характеризуют конкретную тему и, изучая научную и учебную литературу, обязательно вести записи: конспекты, тезисы, делать выписки и для себя резюмировать выводы, чтобы затем, обобщая материалы, иметь возможность оценить полученный материал.

При планировании самостоятельной работы необходимо использовать программу, рекомендации по проведению семинарских занятий, материалы лекционного курса, список рекомендуемой литературы.

При работе над проектом, необходимо следовать следующим этапам:

– исследование материала для проектирования;

– разработка концепции проектного продукта;

– проектирование;

– визуализация проекта;

– публичная защита проекта.

## *Методические рекомендации для преподавателя*

1. В процессе чтения лекционного курса (ключевые лекции) рекомендуется проводить фронтальный опрос, начиная со второй лекции, задавая вопросы студентам по содержанию предыдущей лекции для проверки усвоения лекционного материала. Наиболее актуальной формой проведения лекционных занятий являются лекции-визуализации, проектирования, мастер-классы

2. На лекционных и семинарских занятиях рекомендуется использовать наглядность в виде примеров работ графического дизайна, реализовывать практические задания и проекты дизайна рекламных продуктов.

3. При подготовке к семинарам приветствуется поиск информации в Интернете и презентация ее на занятиях.

## *Вопросы для самопроверки*

*Вопросы для устного опроса по теме 1:*

Концепции дизайна. Становление и эволюция дизайна, его место и значение в обществе. Методика дизайн-проектирования. «Большие стили». Исторические стили. Эстетика модерна и постмодерна, гипперреализм и фотография. Конструктивизм, минимализм. Этнические стили. Современные стилевые направления.

*Вопросы для устного опроса по теме 2:*

Выразительные средства дизайна.

Композиция предметная и абстрактная. Психологическое восприятие формы, цвета. Ассоциативное восприятие.

Виды композиций. Правила и приёмы в композиции. Композиционный анализ.

*Вопросы для устного опроса по теме 3:*

Простые художественные средства пространственного построения. Геометрическое отображение. Перспектива.

Виды перспективы. Признаки пространственно-перспективных отношений.

*Вопросы для устного опроса по теме 4:*

Виды графики: растровая графика; векторная графика; 3D-графика. Принципы представления растровой и векторной информации. Программные средства компьютерной графики.

*Вопросы для устного опроса по теме 5:*

Устройства ввода графической информации. Настройка устройств ввода/вывода графической информации. Виды печати. Виды печатных устройств, принцип работы.

*Вопросы для устного опроса по теме 6:*

Особенности восприятия цвета.

Цветовые модели: RGB, CMY(K), CIE Lab, HSB, другие. Характеристики цвета.

Управление цветом, его составляющие.

*Вопросы для устного опроса по теме 7:*

Понятие формата. Принципы сжатия изображений.

Форматы графических файлов, используемые для WEB (GIF, PNG). Форматы графических файлов, используемые для полноцветных изображений (в полиграфии) (TIFF, Scitex CT, PCX, Photo CD). Универсальные графические форматы, их особенности и характеристики (BMP, JPEG, IFF и т.д.).

Язык PostScript, форматы PS, PDF, EPS. Универсальные векторные графические форматы (CGM, WMF, PGML).

*Вопросы для устного опроса по теме 8:*

Инструменты коррекции. Этапы коррекции изображения.

Обработка дефектов изображений.

Особенности обработки цифровых фотографий. Коррекция фотографий в различных цветовых пространствах.

*Вопросы для устного опроса по теме 9:*

Обработка фотографического изображения для имитации графики. Методика работы с фильтрами, имитирующими графику, живопись. Использование специальных плагинов для имитации графики.

*Вопросы для устного опроса по теме 10:*

История развития шрифтового дела и книгопечатания.

Понятие подвижного шрифта. Шрифты: основные понятия и определения, классификация, характеристики.

*Вопросы для устного опроса по теме 11:*

Программные средства для создания шрифтов. Конверторы шрифтов. Традиционная схема создания шрифта. Создания факсимильного шрифта, этапы, особенности. Понятие формата и шрифтовой машины. Структура шрифтового формата. Формат TrueType, Adobe Type1 (Postscript), OpenType. Кодировка шрифтов и особенности растеризации символов.

Вензель, экслибрис: определения, виды, примеры. Методы разработки.

*Вопросы для устного опроса по теме 12:*

Понятия пропорции. Основные пропорции, использующиеся в изобразительном искусстве. Гармоничные отношения. Подобия в композиции. Модульная сетка.

*Вопросы для устного опроса по теме 13:*

Разработка полиграфического проекта. Виды полиграфической продукции.

Методика создания реалистичного изображения на плоскости.

Мультимедиа проект: методы, приемы, примеры.

Разработка элементов упаковки компакт-диска, рекламной продукции и т.п.

*Вопросы для устного опроса по теме 14:*

Логотип, товарный знак, эмблема, знак обслуживания, брэнд. Виды логотипов. Этапы разработки логотипов. Графемный анализ текстового логотипа. Приемы, используемые при создании логотипов. Элементы фирменного стиля. Основные понятия, компоненты, брэндбук. Элементы корпоративной документации.

*Вопросы для устного опроса по теме 15:*

Виды творческих заданий. Структура брифа. Описание целевой аудитории. Основные характеристики ЦА.

Понятие инсайта: условные типы инсайтов. Оценка креатива: шкала SIMPLE.

Работа со списком литературы. Основная литература осваивается в полном объеме. Дополнительная литература факультативная для освоения.

Промежуточная аттестация в системе ДОТ. Консультация к экзамену пройдет в виде онлайн-встречи в приложении Office 365 «Teams». Приложение рекомендуется установить

локально. Студент должен войти в систему с помощью учетной записи Office 365 РАНХиГС, чтобы обеспечить базовую проверки личности.

Экзамен будет проходить в форме устного опроса по списку вопросов для экзамена и выполнения одного практического задания.

Для обеспечения видео- и аудио связи на мероприятии студент должен иметь камеру и микрофон, подключенные к его персональному компьютеру, планшет или смартфон.

Отсутствие у студента технических возможностей рассматривается как уважительная причина. При этом сроки проведения экзамена могут быть перенесены по заявлению студента на имя декана факультета на период после окончания режима повышенной готовности.

За 10-15 минут до указанного времени начала мероприятия студент должен выйти на связь. Ему необходимо приготовить паспорт для идентификации личности.

В ходе подготовки ответа студент должен включить свои микрофоны и видеокамеры. Видеокамеру необходимо направить так, чтобы были хорошо видны лицо и руки студента. Студент должен следовать рекомендациям преподавателя.

В случае если действия студента не дают возможности преподавателю контролировать процесс добросовестного выполнения студентом заданий после получения задания для экзамена, преподаватель имеет право выставить оценку «неудовлетворительно».

В случае сбоев в работе оборудования или канала связи на протяжении более 15 минут со стороны преподавателя либо со стороны студента, преподаватель оставляет за собой право перенести проведение испытания на другой день.

Пофамильный список подгрупп для аттестации оглашается после консультации к экзамену.

# **7. Учебная литература и ресурсы информационно-телекоммуникационной сети Интернет**

## *7.1. Основная литература*

1. Кедлек Тим. Адаптивный дизайн: Делаем сайты для любых устройств [Электронный ресурс]. – СПб. [и др.]: Питер, 2013. – http://idp.nwipa.ru:2048/login?url=http://ibooks.ru/reading.php?productid=338555

### *7.2. Дополнительная литература*

- 1. Берд Д. Веб-дизайн: руководство разработчика [пер. с англ.]. СПб.[и др.]:Питер, 2012. http://idp.nwipa.ru:2048/login?url=http://ibooks.ru/reading.php?productid=28495
- 2. Волкова Т.Ю. Лучшие спецэффекты Photoshop CS3 для дизайнера. СПб.[и др.]: Питер, 2008. – http://idp.nwipa.ru:2048/login?url=http://ibooks.ru/product.php?productid=21836&cat=1
- 3. Головко С.Б. Дизайн деловых периодических изданий. М.: ЮНИТИ, 2012. http://idp.nwipa.ru:2048/login?url=http://ibooks.ru/reading.php?productid=26940

# *7.3. Нормативные правовые документы и иная правовая информация*

При изучении дисциплины нормативно-правовые документы не используются.

### *7.4. Интернет-ресурсы*

- Баннерные стандарты Google [Электронный ресурс]. URL: https://www.google.com/adsense/static/ru/AdFormats.html
- Интернет-Университет Информационных Технологий дистанционное образование INTUIT.ru [Электронный ресурс]. URL:http://www.intuit.ru/
- Колдовство Артемия Лебедева [Электронный ресурс]. URL: http://www.artlebedev.ru/kovodstvo/sections/
- Консорциум Всемирной паутины (англ. World Wide Web Consortium, W3C) организация, разрабатывающая и внедряющая технологические стандарты для Всемирной паутины. [Электронный ресурс]. URL http://www.w3.org/
- Российское образование. Федеральный образовательный портал: учреждения, программы, стандарты. [Электронный ресурс]. URL: http://www.edu.ru
- Новейшие компьютерные технологии. [Электронный ресурс]. URL http://www.citforum.ru/
- Телекоммуникационные технологии. [Электронный ресурс]. URL http://book.itep.ru/

# *7.5. Иные источники*

СЗИУ располагает доступом через сайт научной библиотеки<http://nwapa.spb.ru/> к следующим подписным электронным ресурсам:

## *Русскоязычные ресурсы*

- Электронные учебники электронно-библиотечной системы (ЭБС) *«Айбукс»*
- Электронные учебники электронно-библиотечной системы (ЭБС) *«Юрайт»*
- Электронные учебники электронно-библиотечной системы (ЭБС) *«Лань»*
- Научно-практические статьи по финансам и менеджменту Издательского дома *«Библиотека Гребенникова»*
- Статьи из периодических изданий по общественным и гуманитарным наукам *«Ист-Вью»*
- Энциклопедии, словари, справочники *«Рубрикон»*
- Полные тексты диссертаций и авторефератов *Электронная Библиотека Диссертаций* РГБ
- Информационно-правовые базы *Консультант плюс, Гарант. Англоязычные ресурсы*
- *EBSCO Publishing –* доступ к мультидисциплинарным полнотекстовым базам данных различных мировых издательств по бизнесу, экономике, финансам, бухгалтерскому учету, гуманитарным и естественным областям знаний, рефератам и полным текстам публикаций из научных и научно-популярных журналов;
- *Emerald*  крупнейшее мировое издательство, специализирующееся на электронных журналах и базах данных по экономике и менеджменту. Имеет статус основного источника профессиональной информации для преподавателей, исследователей и специалистов в области менеджмента.

# **8. Материально-техническая база, информационные технологии, программное обеспечение и информационные справочные системы**

Курс включает использование программного обеспечения, входящиго в пакет Adobe Design Standart CS6: Adobe Dreamwear, Adobe Photoshop, Adobe Bridge, Adobe Illustrator. Программа пакета Microsoft Office: MS Word.

Методы обучения предполагают использование информационных технологий (компьютерное тестирование, демонстрация мультимедийных материалов).

Задействованы Интернет-сервисы и электронные ресурсы (поисковые системы, электронная почта, профессиональные тематические чаты и форумы, системы аудио и видео конференций, онлайн энциклопедии, справочники, библиотеки, электронные учебные и учебно-методические материалы).

> *Компьютерные и информационно-коммуникативные средства. Технические средства обучения*

*Таблица 9*

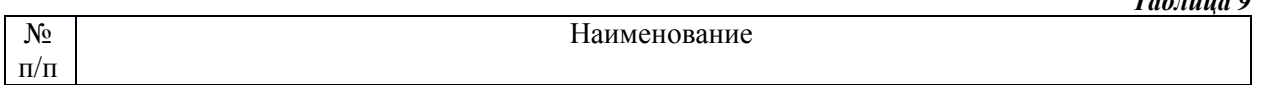

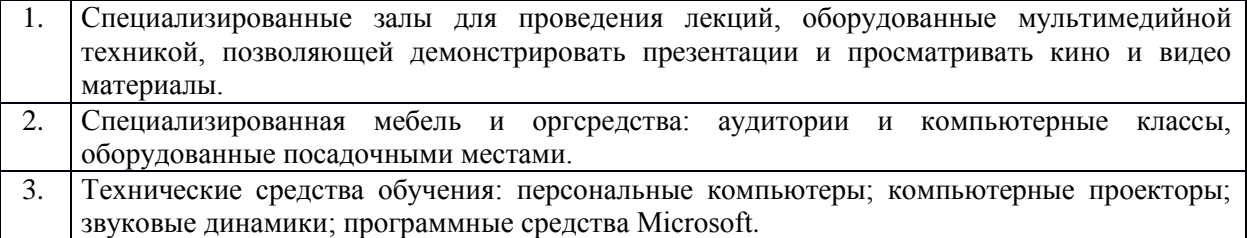